## Документ подураженностой электроной толдини диагностического тестирования по дисциплине: ФИО: Косенок Сергей Михайлович Должность: ректор Дата подписания: 19.06.2024 07:20 Системное программное обеспечение, 4 семестр Уникальный программный ключ: e3a68f3eaa1e62674b54f4998099d3d6bfdcf836

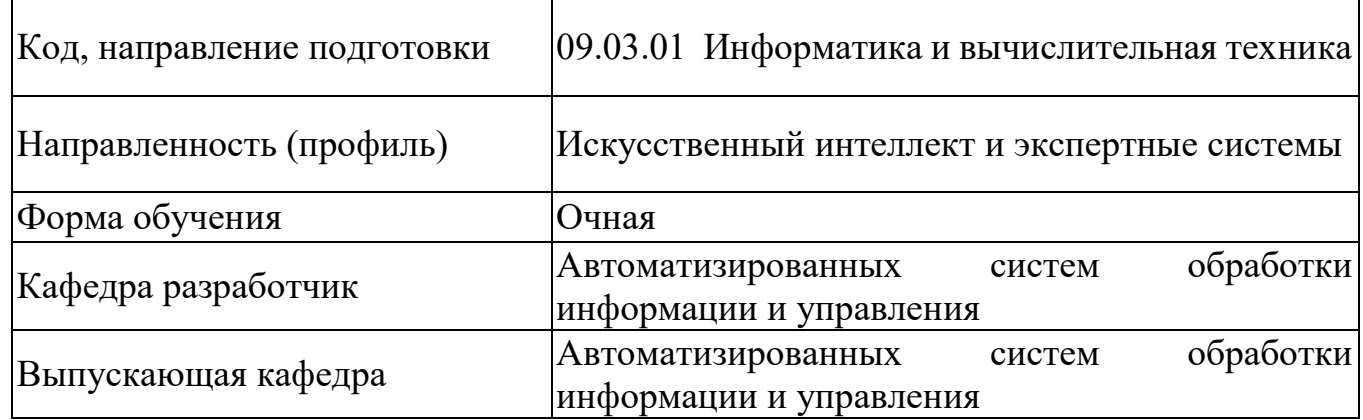

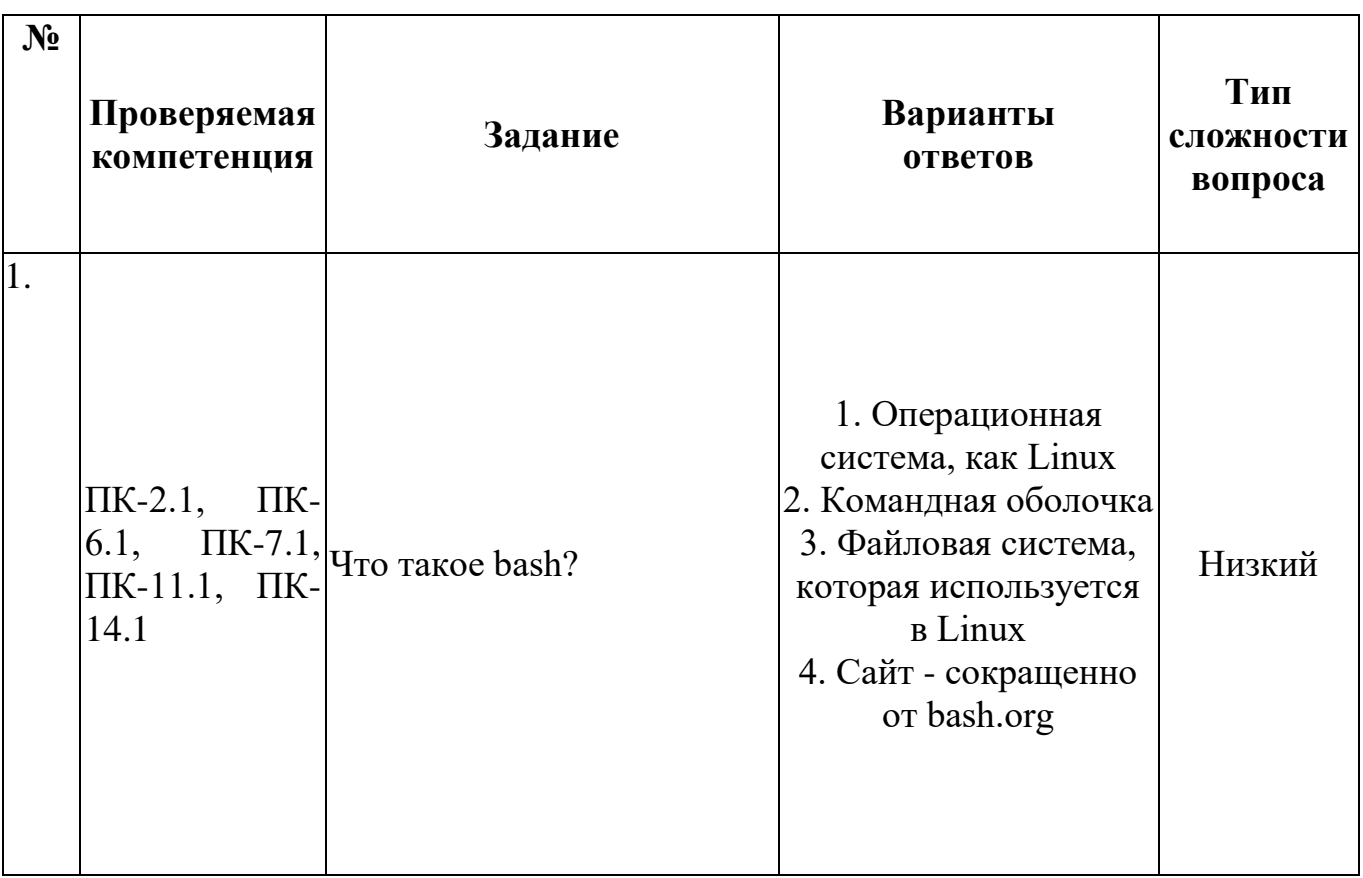

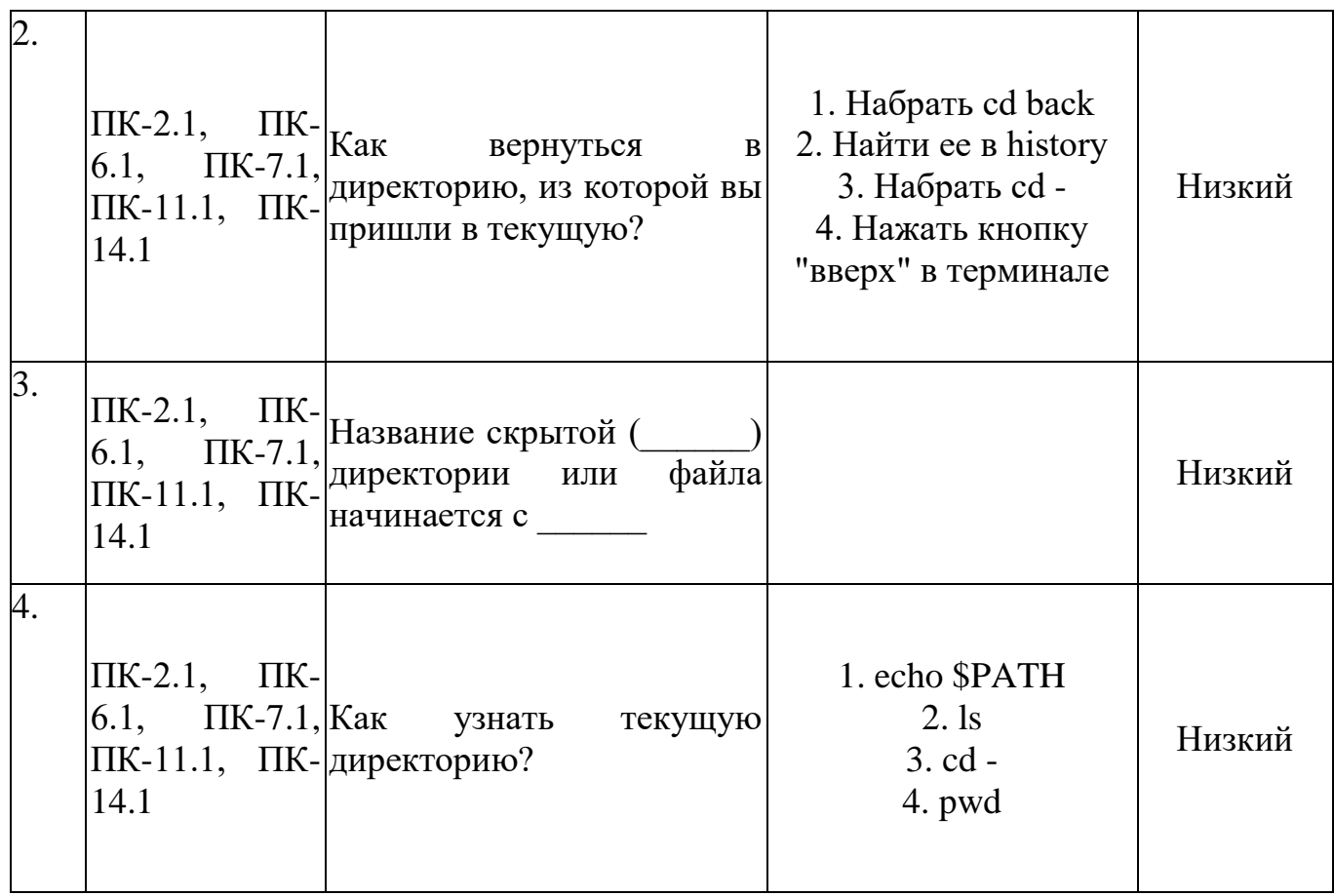

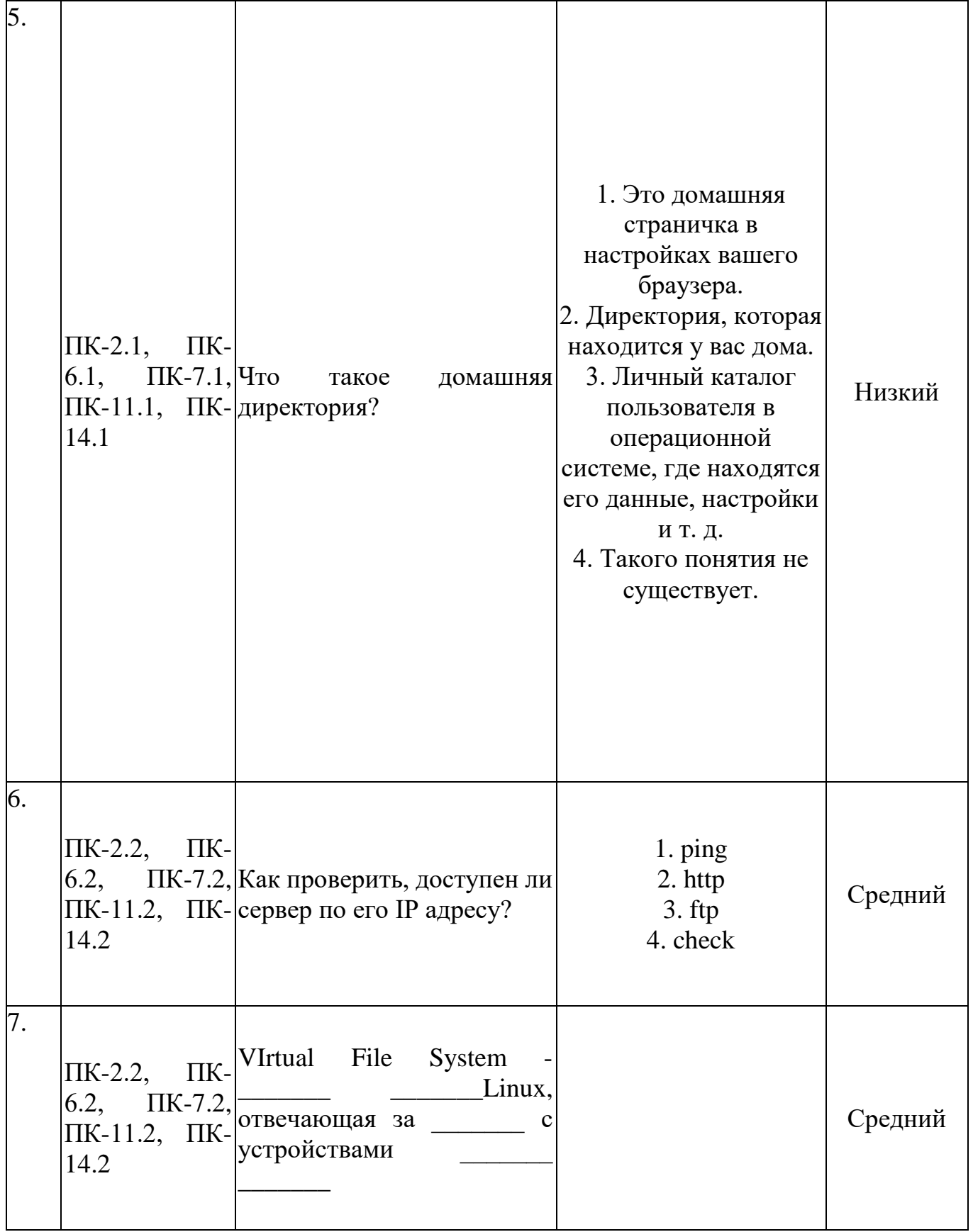

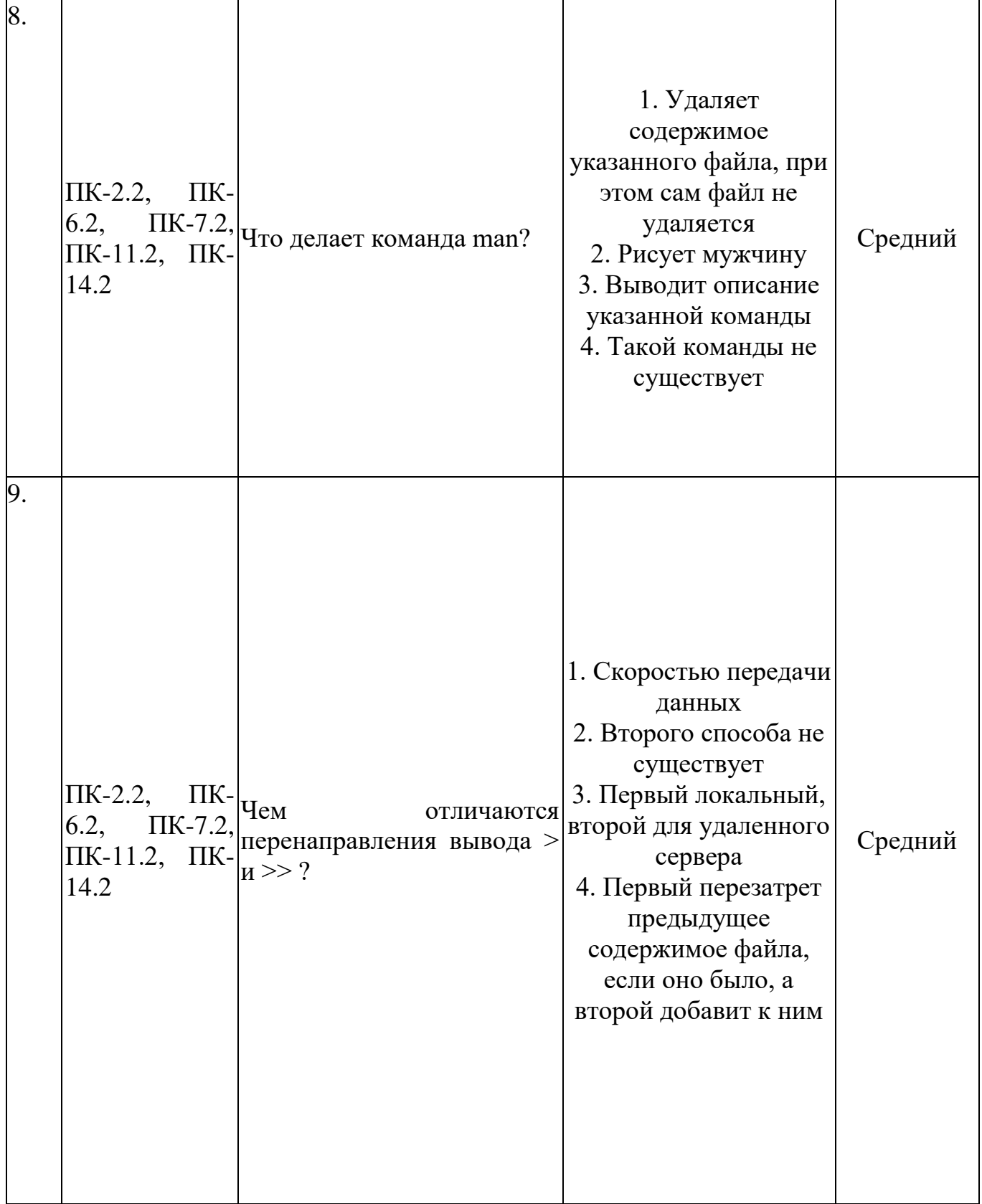

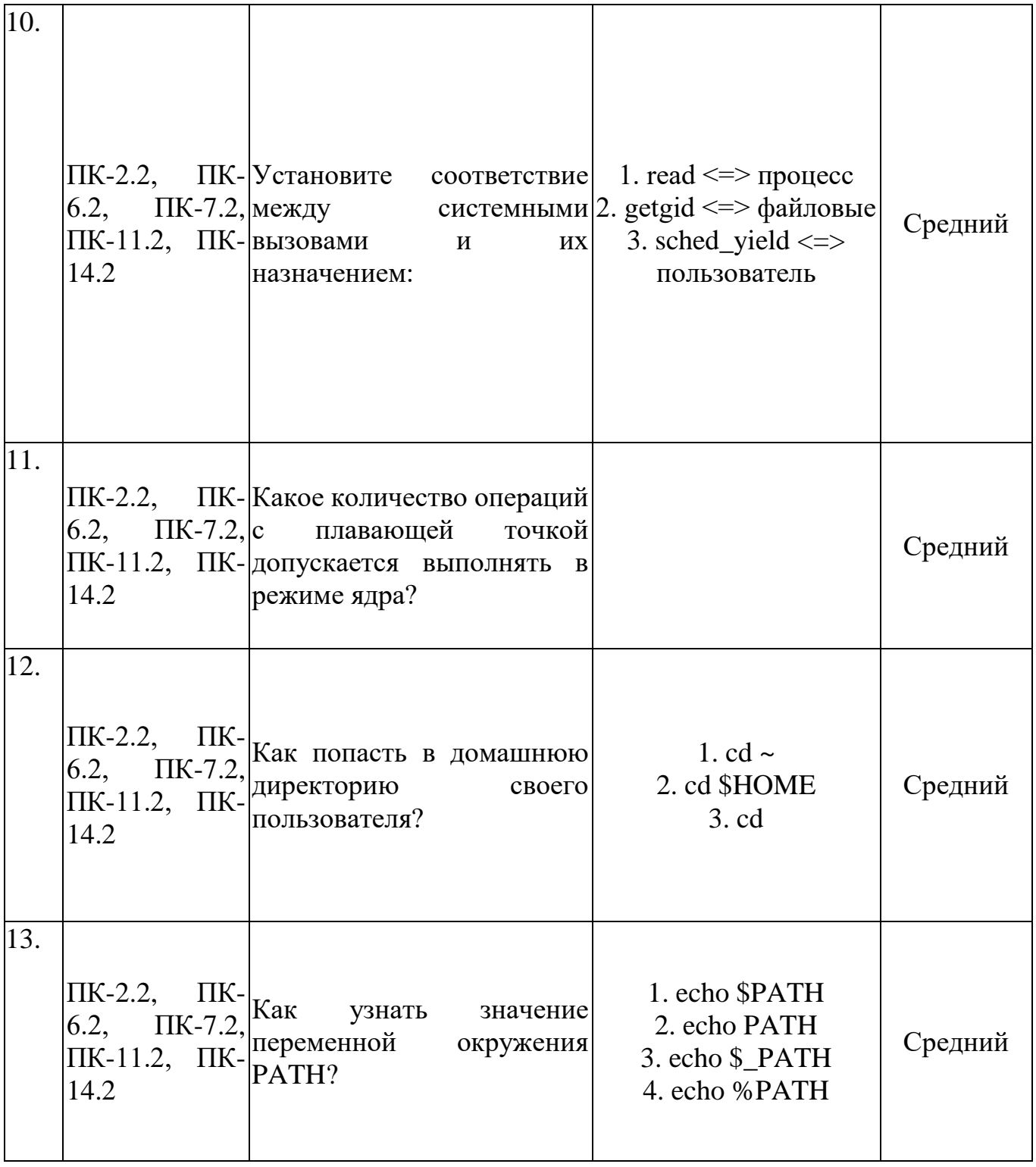

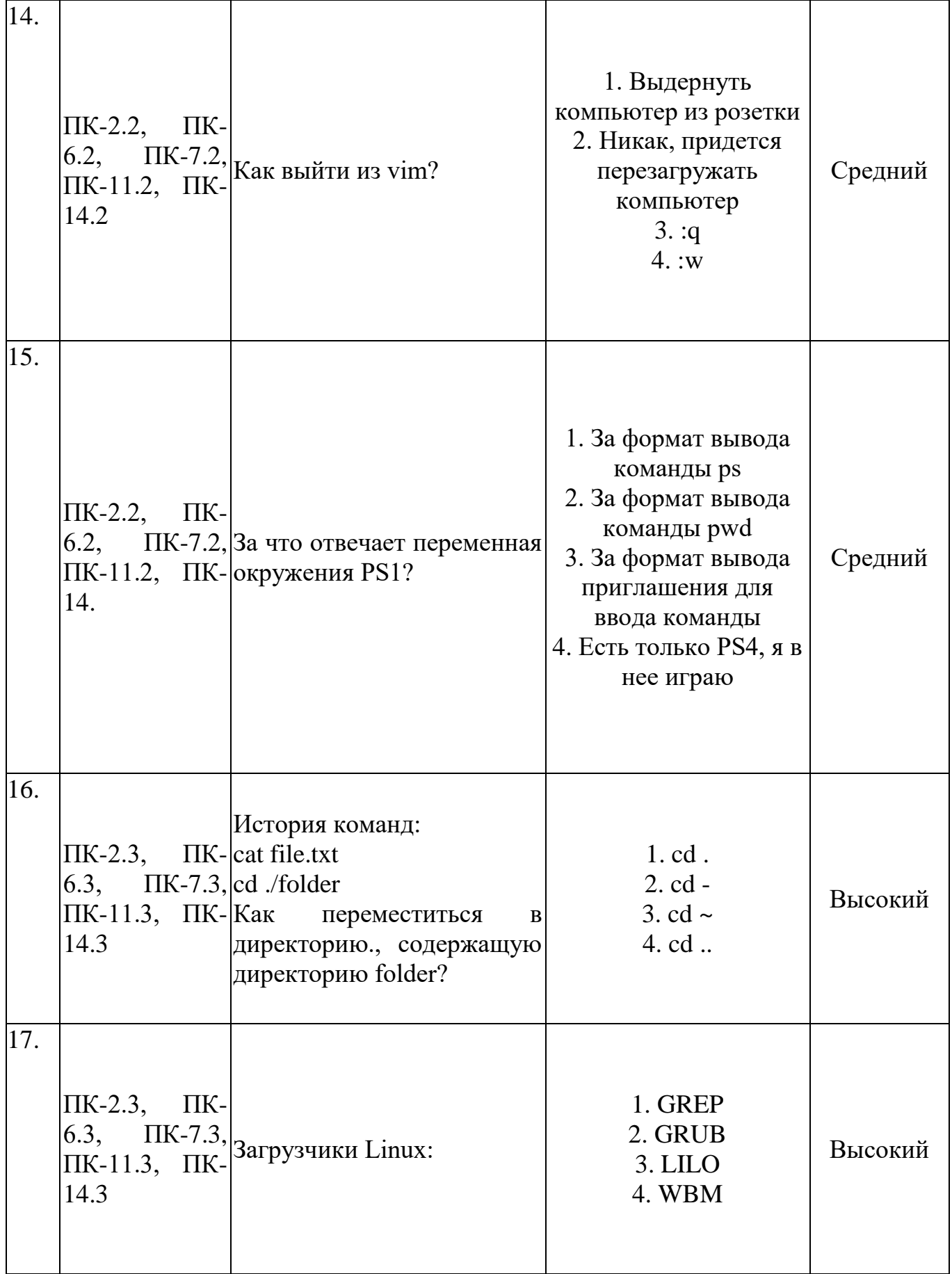

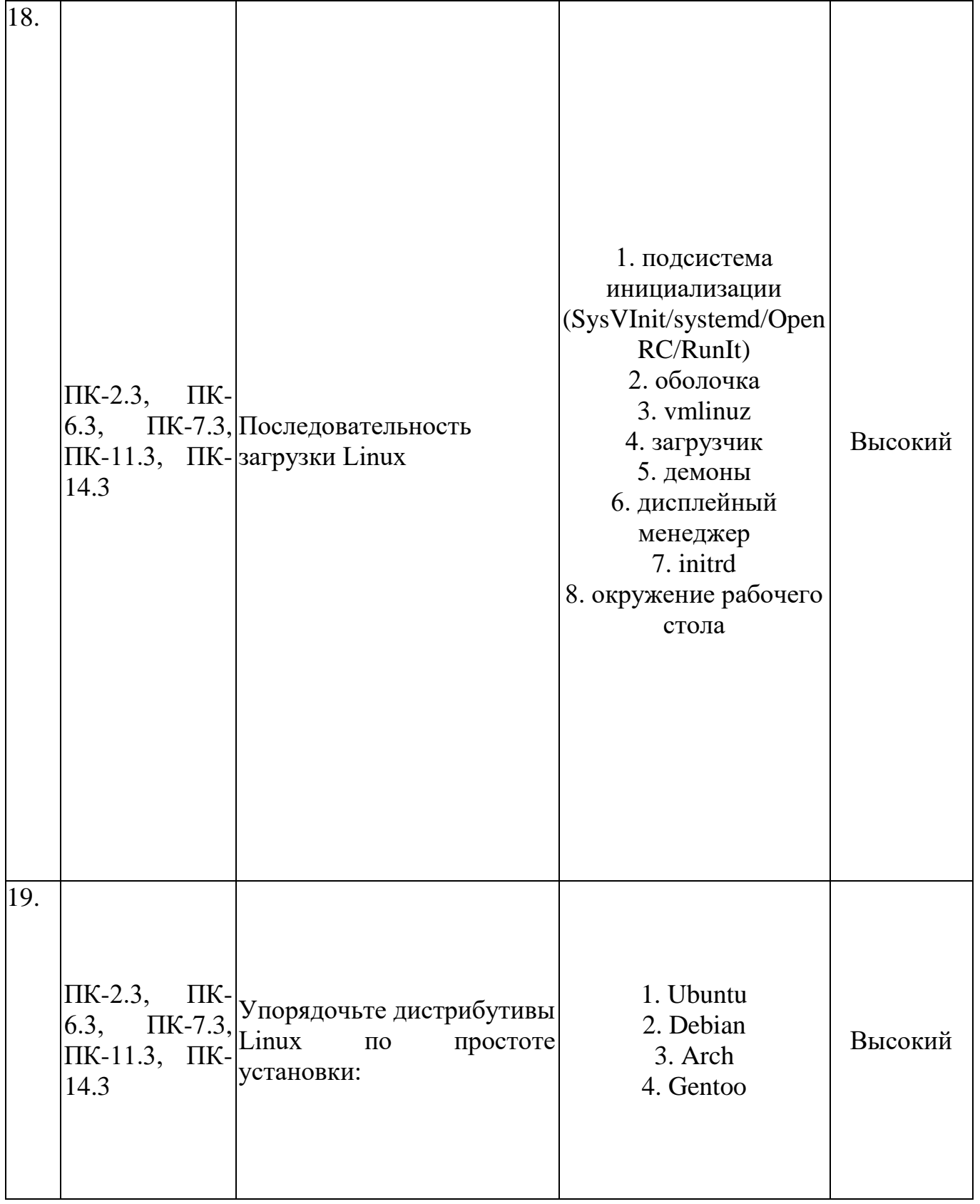

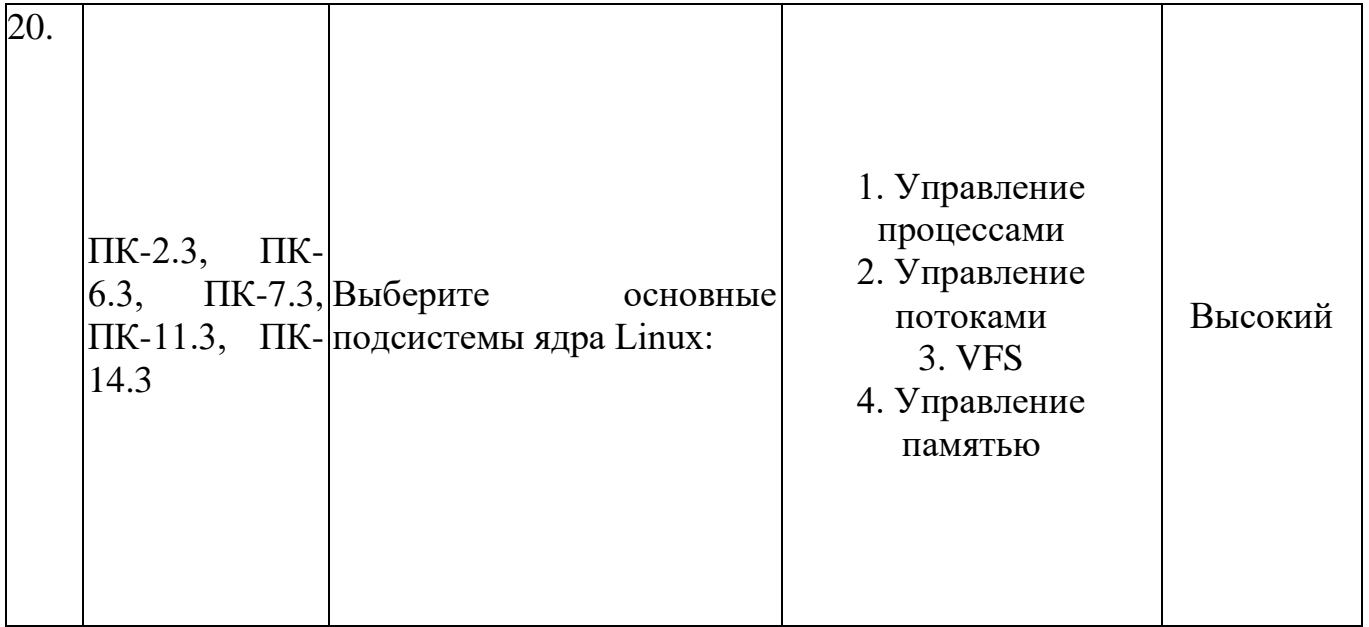